## **GEMS** Polarization Correction

**Kwang-Mog Lee1, Haklim Choi1, Ukkyo Jeong2,3, Xiong Liu4, Heesung Chong5, Jhoon Kim5 , Gonzalo Gonzalez Abad4, Chris Miller4, Kelly Chance4**

1 Kyung-pook National University 2Earth System Science Interdisciplinary Center, University of Maryland 3NASA Goddard Flight Space Center 4Harvard Smithonian Center for Astrophysics 5Yonsei University

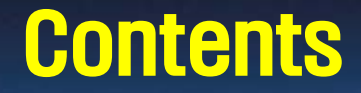

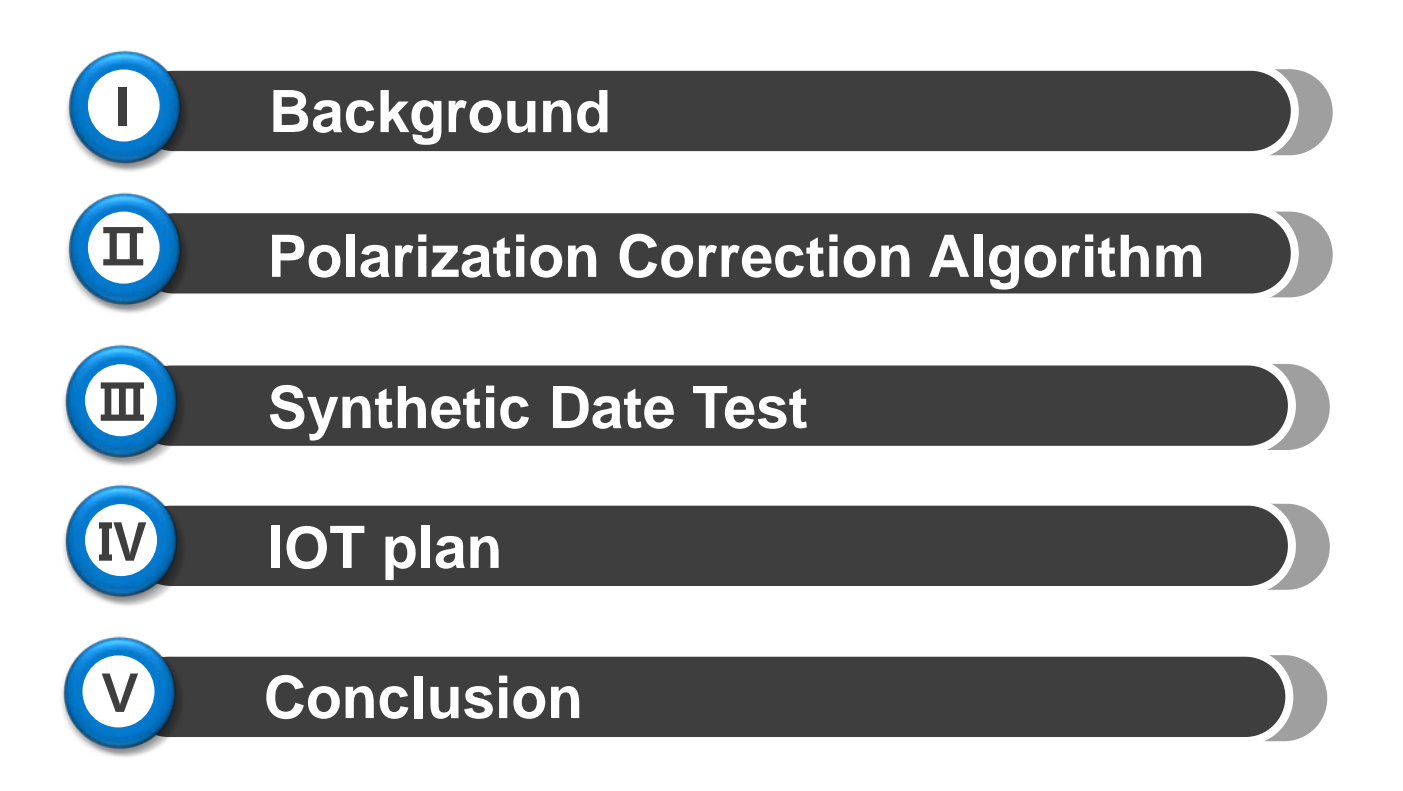

#### **Background**

- **Sunlight is polarized when reflected from the earth-atmosphere system.**
- **E** Radiometric response of an instrument depends on the **polarization of the incoming light (Schutgens and Stammes, 2003).**
- **To reduce the instrument polarization sensitivity, two methods are used.**
	- **Depolarization method**
		- **- destroys the polarization information by scrambling**
		- **- used by TROPOMI, OMI, TOMS, SBUV**
	- **Polarization characterization method**
		- **- characterizes instrument polarization sensitivity and atmospheric polarization**
		- **- used by GOME, GOME-2, SCIAMACHY**

#### **Background**

- **Some instruments measure the state of polarization primarily for the purpose of improving their radiometric calibration.** 
	- **GOME (Burrows et al., 1999)**
	- **SCIAMACHY (Bovensmann et al., 1999)**
	- **GOME-2 (Callies et al., 2000)**
- **GEMS does not have a sensor that observes polarization state.**
	- **GEMS will use a polarization correction algorithm based on RTM simulation results.**
	- **Enables a more accurate retrieval of atmospheric properties and constituents.**

### GEMS Polarization Ground Test

- **A wire-grid polarizer is placed in the illumination path.**
- **The polarizer rotates from 0° to 725°. (5° interval)**
- **LPS (Linear Polarization Sensitivity) and PA (Polarization Axis) are derived.**

$$
LPS = \frac{I_{max} - I_{min}}{I_{max} + I_{min}}
$$

**The model results (LPS ratio, from BATC) are applied to LPS and PA at the center of N/S and E/W scan mirror positions.** 

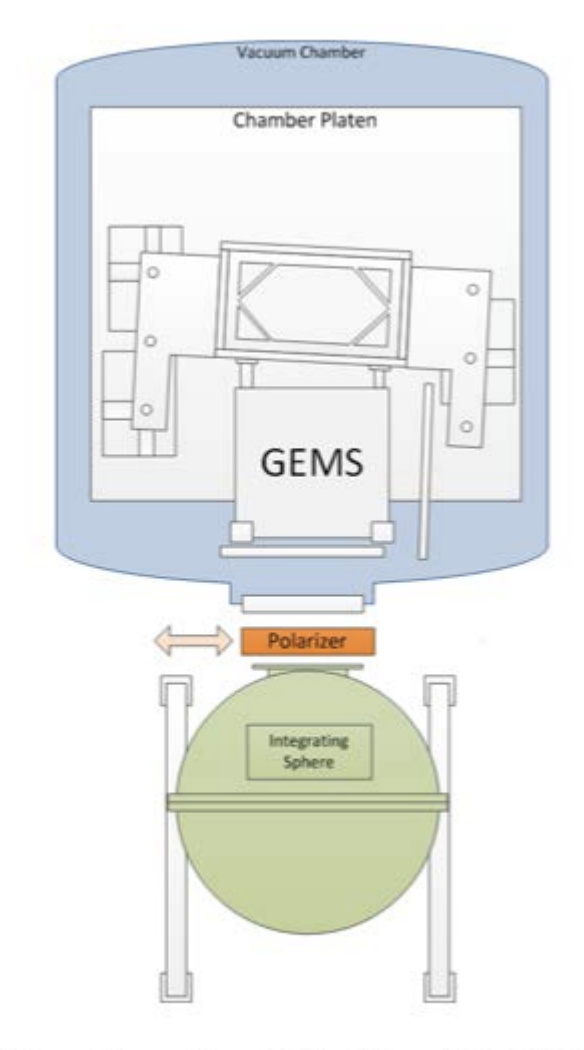

**Calibration Test Station (CATS)** 

#### **GEMS Linear Polarization Sensitivity**

#### **User Requirements**

- **Less than 2 %. No inflection point within 20 nm wavelength range.**
- **Considerable changes of LPS and PA were reported.**
- **Requirements are not satisfied in some regions.**

#### Flow Chart

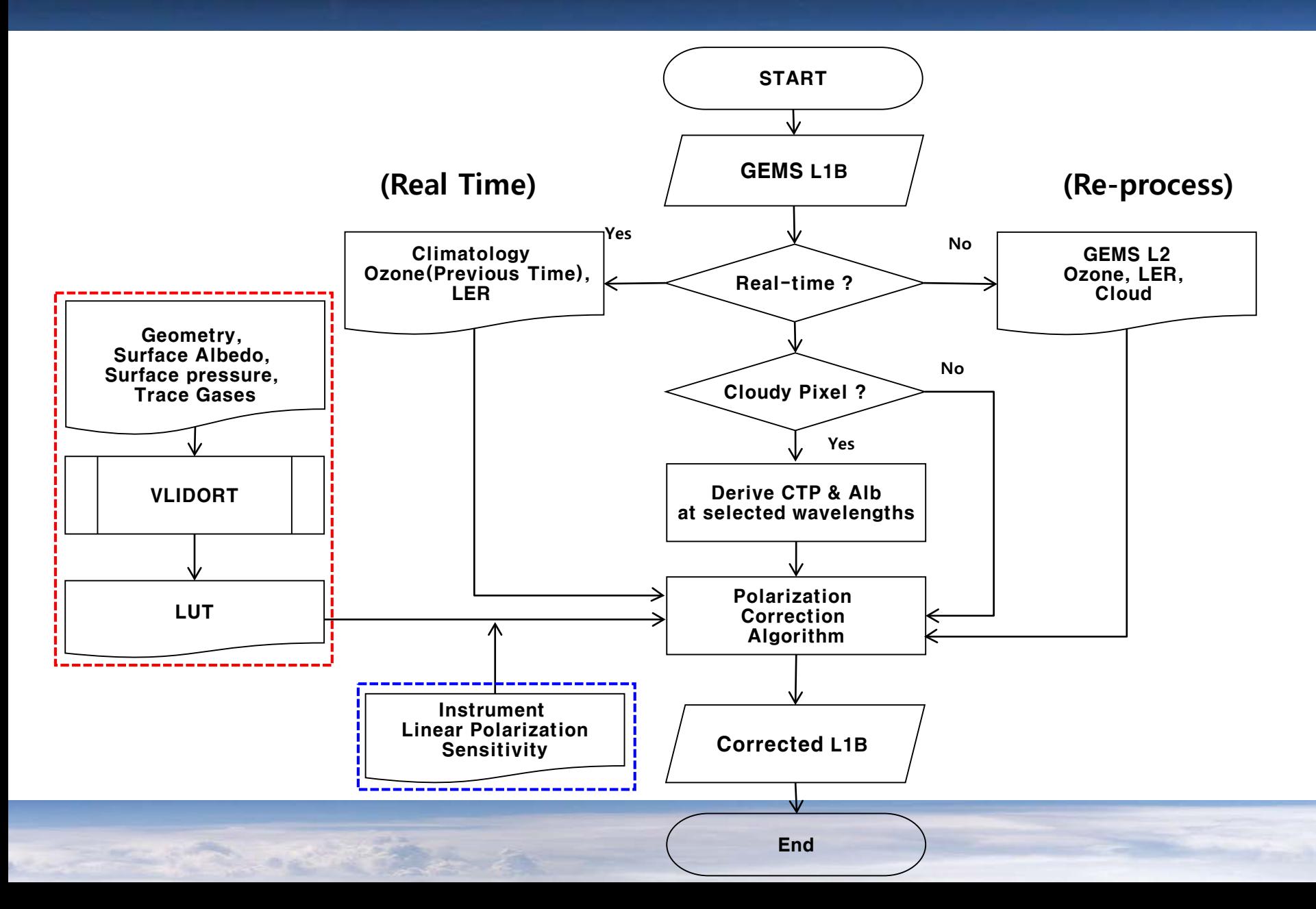

#### Polarization Correction Algorithm

#### **Polarization Correction Algorithm (Sun and Xiong, 2007)**

′ = ℎ{1 + [2( − )]} instrument Atmosphere

Polarization Correction Term

I': GEMS L1B (Mesarused)  $h$ : Transmittance (Radiometric calibration coefficient; assume to 1) I: True Intensity (Corrected L1B) a: Degree of (linear) polarization *χ*: Polarization Axis  $\phi$ : Angle of polarization w.r.t. instrument reference plane f: Linear Polarization Sensitivity (GEMS Polarization Factor)

#### Polarization Angle

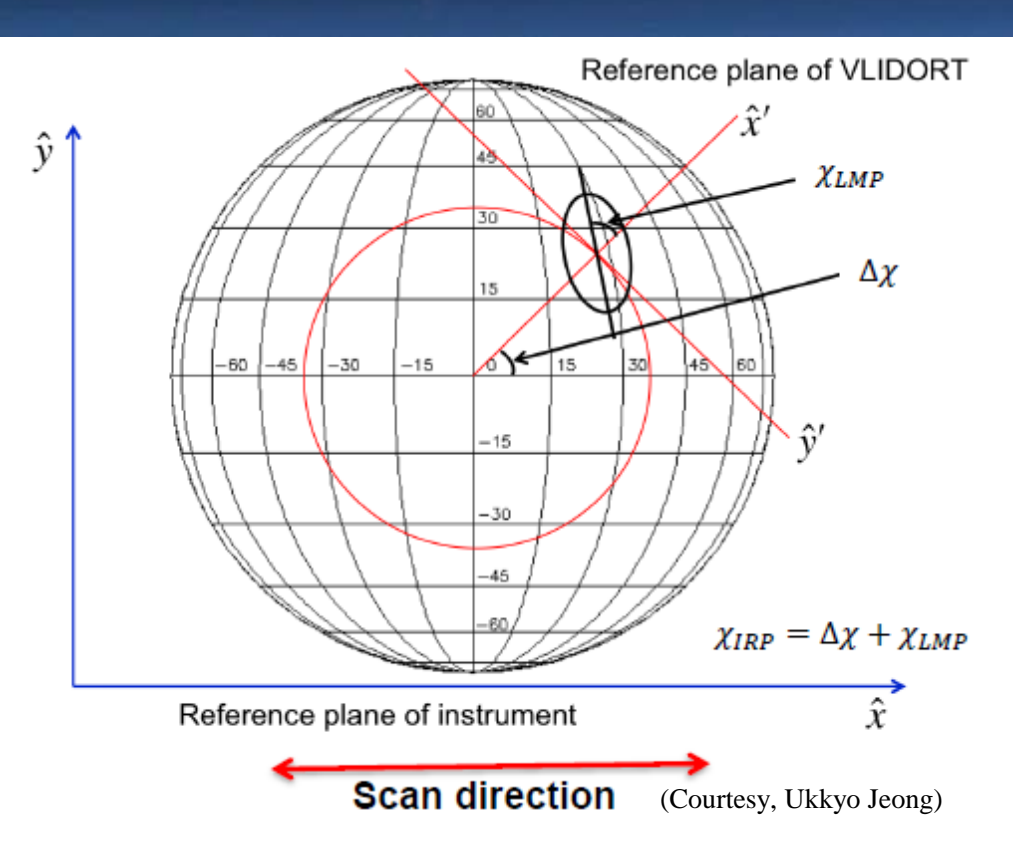

$$
\chi_{LMP} = \frac{1}{2} \arctan\left(\frac{U}{Q}\right)
$$

$$
\Delta \chi = \tan^{-1} \left[ \frac{\sin \theta}{\cos \theta \sin(\Delta \phi)} \right]
$$

$$
\chi_{IRP}=\chi_{LMP}+\Delta\chi
$$

 $\chi_{LMP}$ : Angle of polarization w.r.t. Local Meridian Plane (LMP); calculated by VLIDORT  $\chi_{IRP}$ : Angle of polarization w.r.t. Instrument Reference Plane (IRP)  $Δχ:Difference of polarization angles for IRP and LMP$  $\theta$ : Latitude of ground location  $Δφ$ : Diffrence of Longitude between Satellite and ground location

#### Look-Up Table

- **Atmospheric Stokes Parameters(I, Q, U) are calculated using VLIDORT as a function of SZA, VZA, RAA, Albedo, Surface pressure, and ozone.**
	- **US76 standard atmosphere with O<sub>3</sub>, NO<sub>2</sub>, SO<sub>2</sub>, HCHO, O<sub>2</sub>-O<sub>2</sub>**
	- **Ozone Profiles are based on TOMS V8 climatology**
	- **Rayleigh scattering**

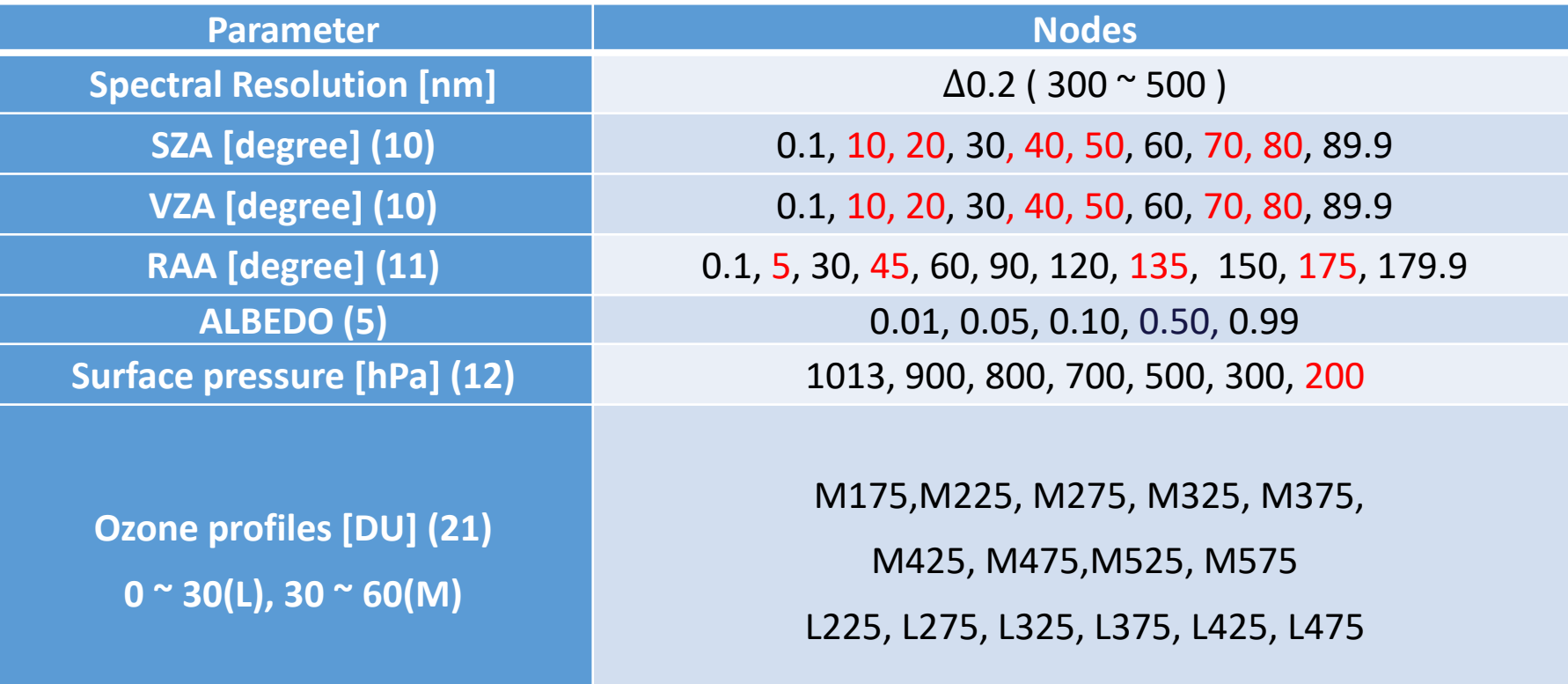

#### Polarization Error Sensitivity

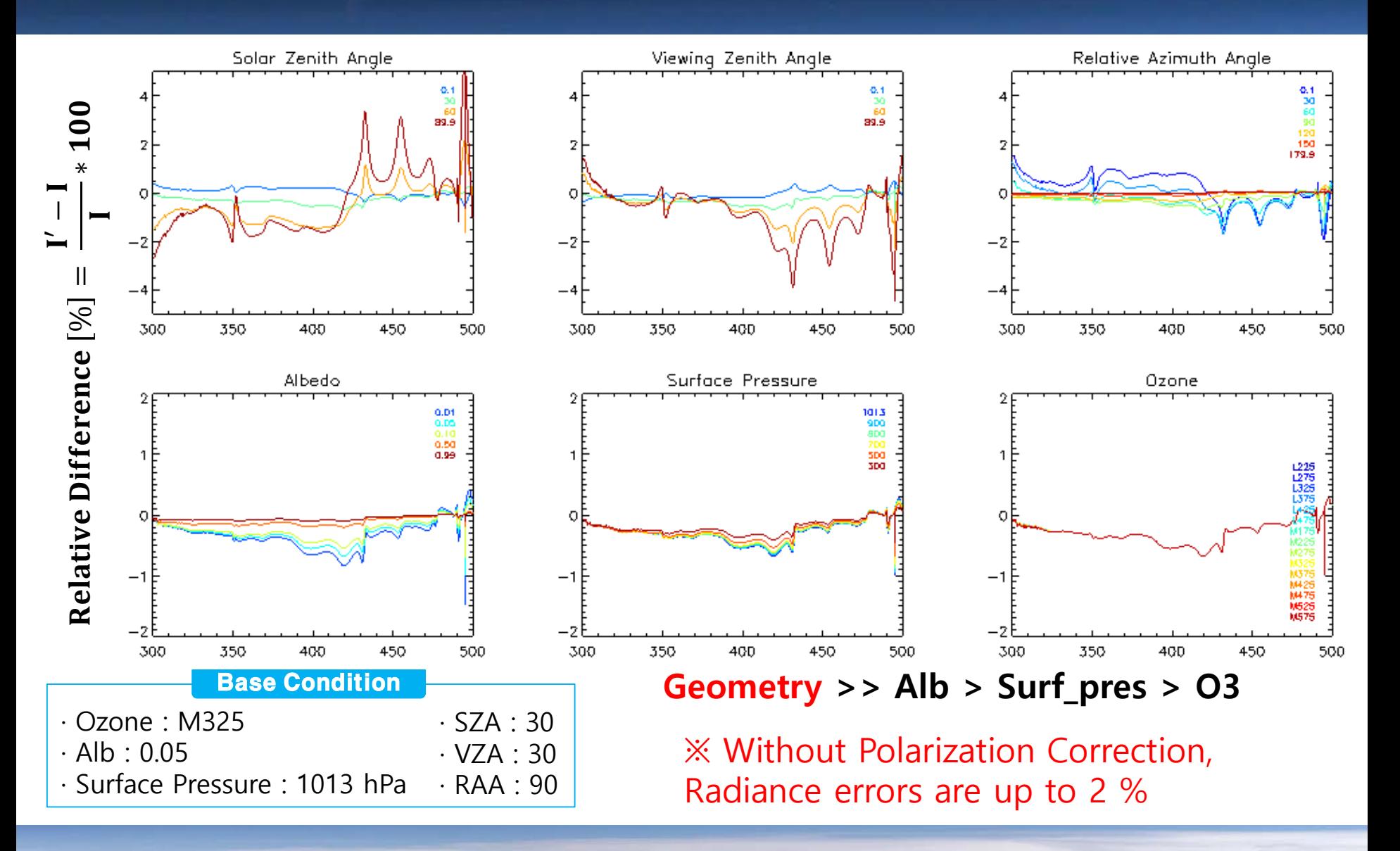

## Verify RTM simulation (w/ GOME -2 PMD)

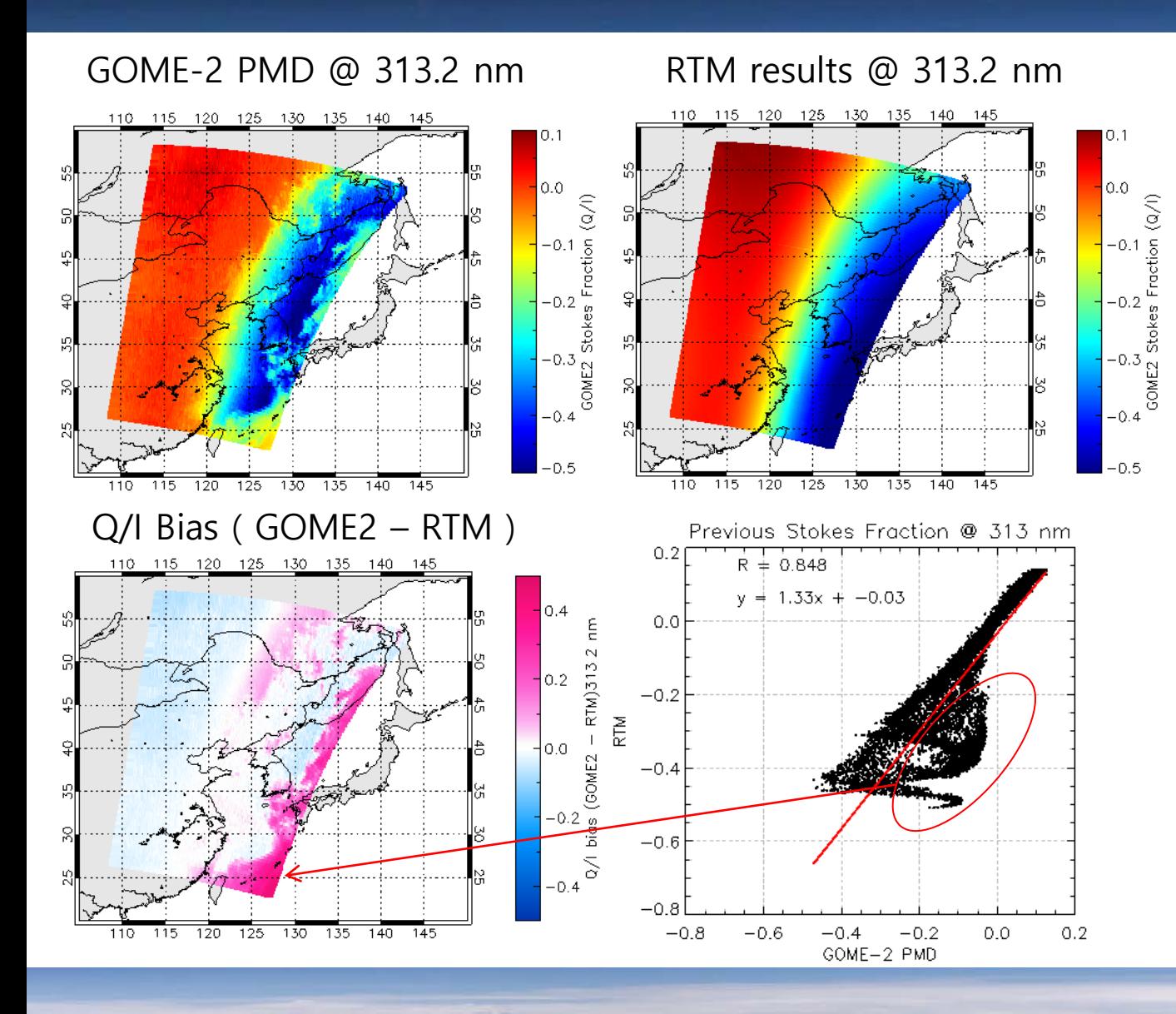

- **Simulation of stokes fraction(Q/I) for Rayleigh atmosphere.**
- **Observation and RTM simulation are in good agreement.**
- **Large differences are observed in the cloud pixels.**
- **Polarization correction for clouds might reduce error.**

### Test for Synthetic Data

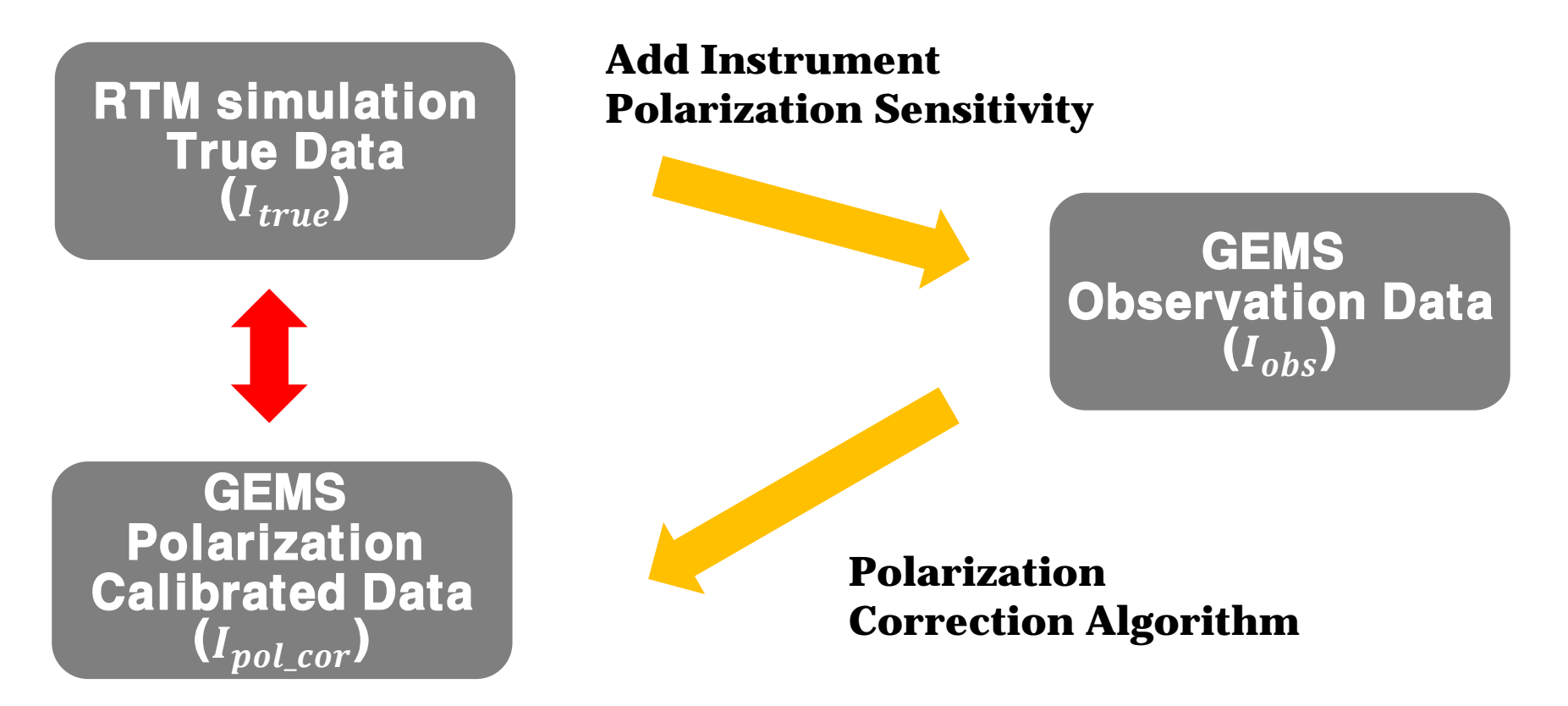

- **❖** Generated GEMS data (*I<sub>obs</sub>*) from RTM simulation data (*I<sub>true</sub>*) by adding the **instrument polarization sensitivity.**
- **The GEMS polarization correction algorithm using LUT was applied to get**  corrected radiance (I<sub>pol cor</sub>).

### Comparison of RTM and LUT

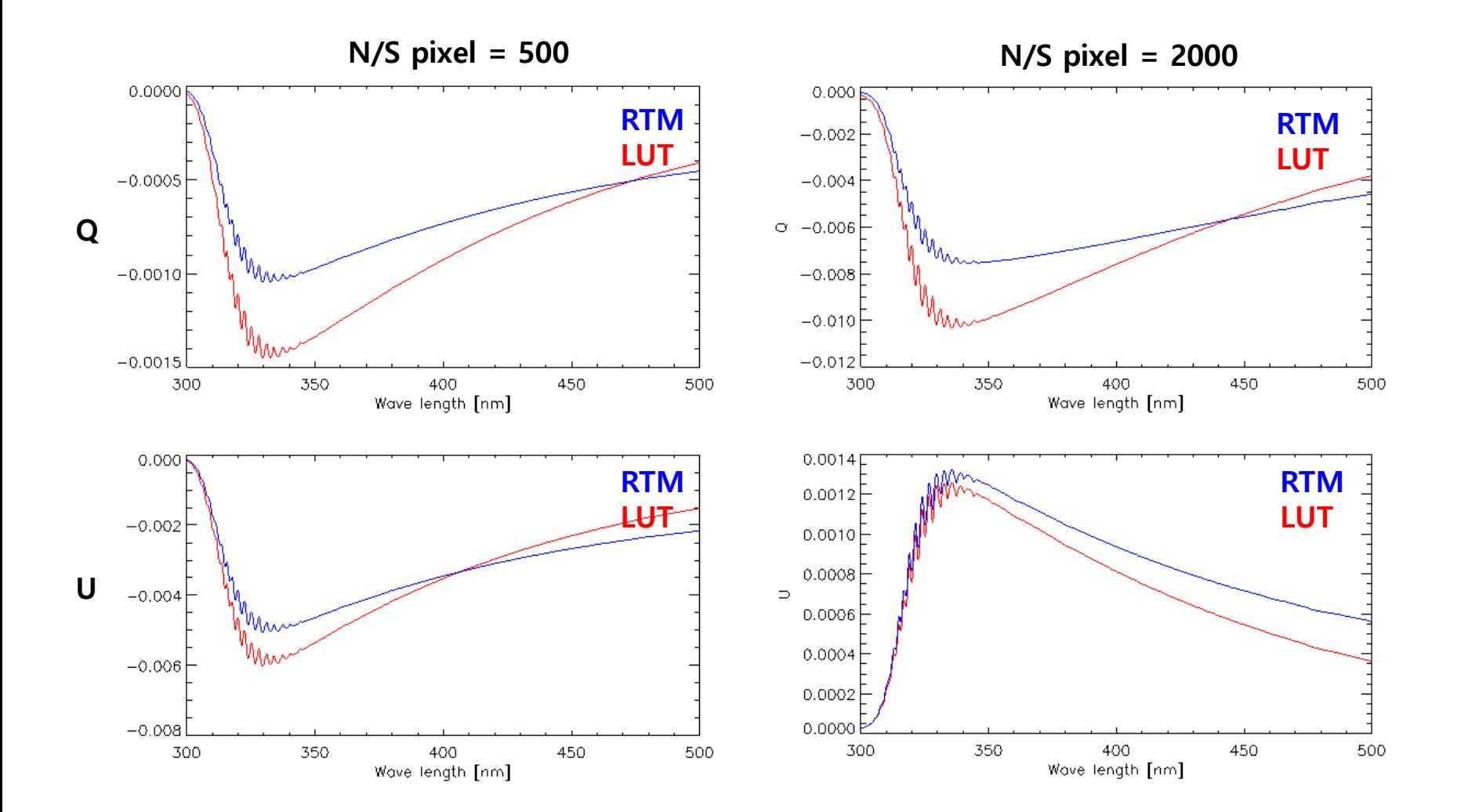

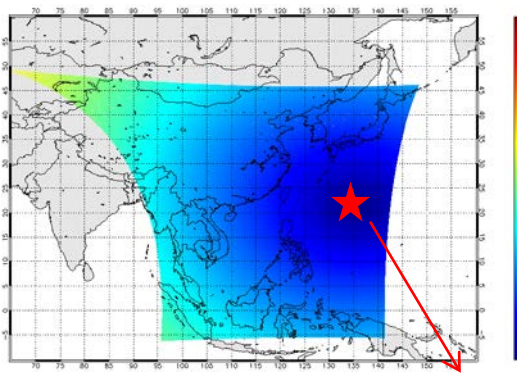

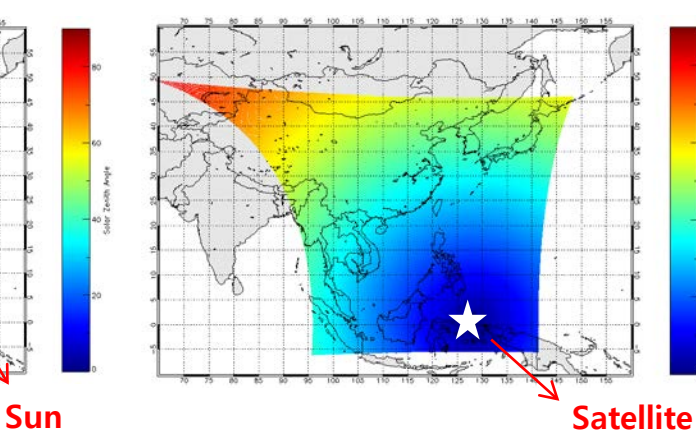

#### **Solar Zenith Angle Viewing Zenith Angle Relative Azimuth Angle**

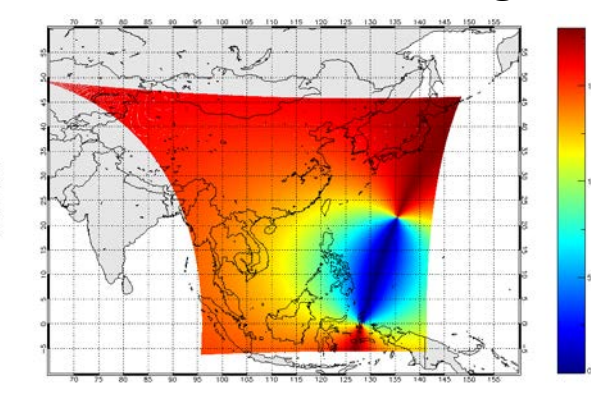

#### **Normalized Radiance Q U**

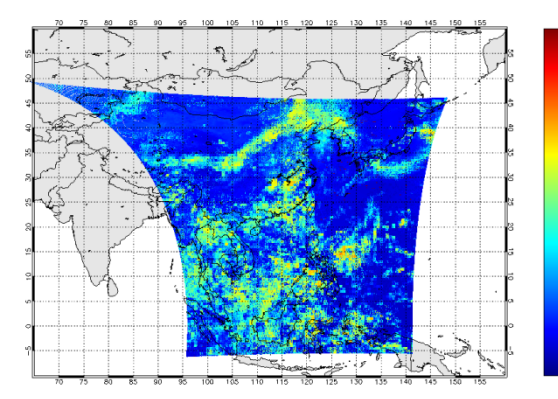

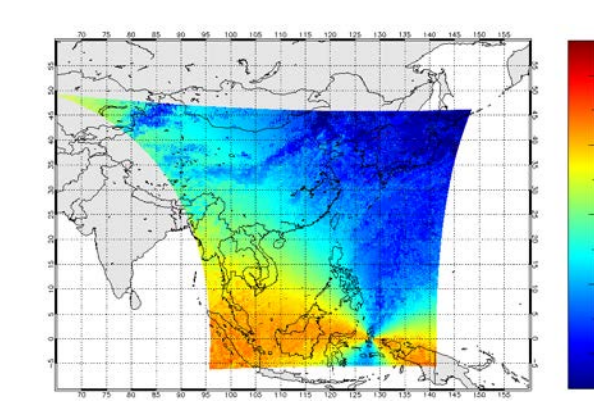

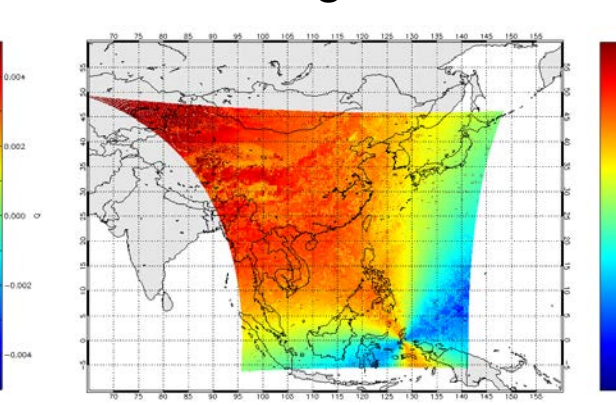

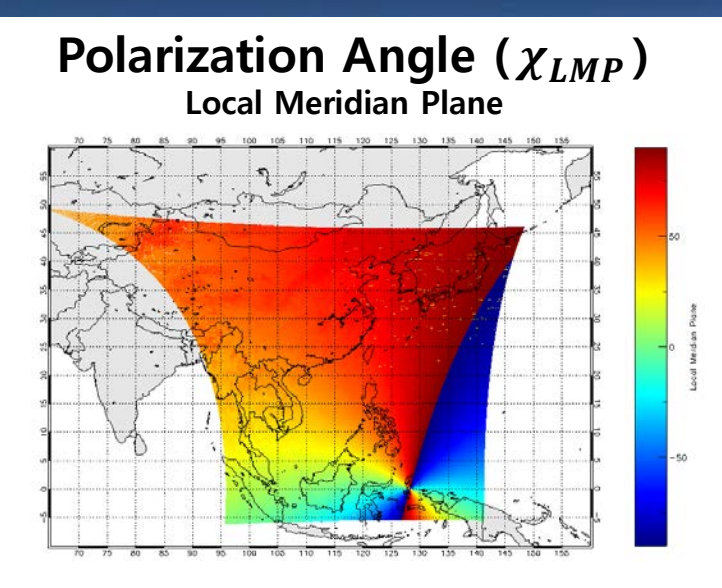

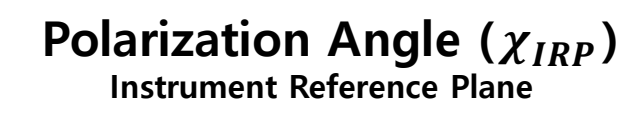

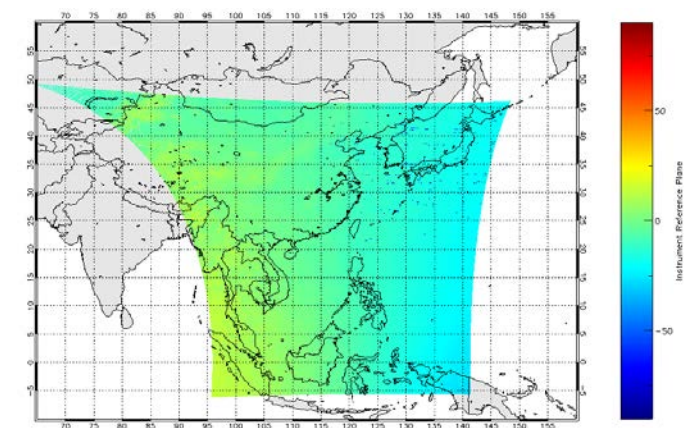

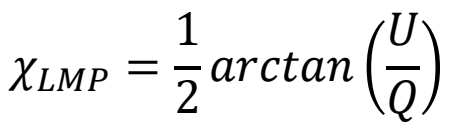

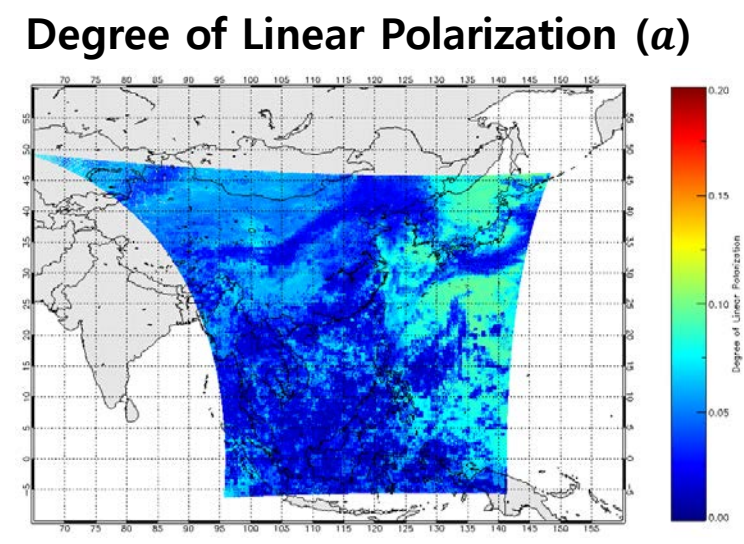

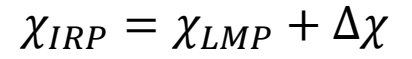

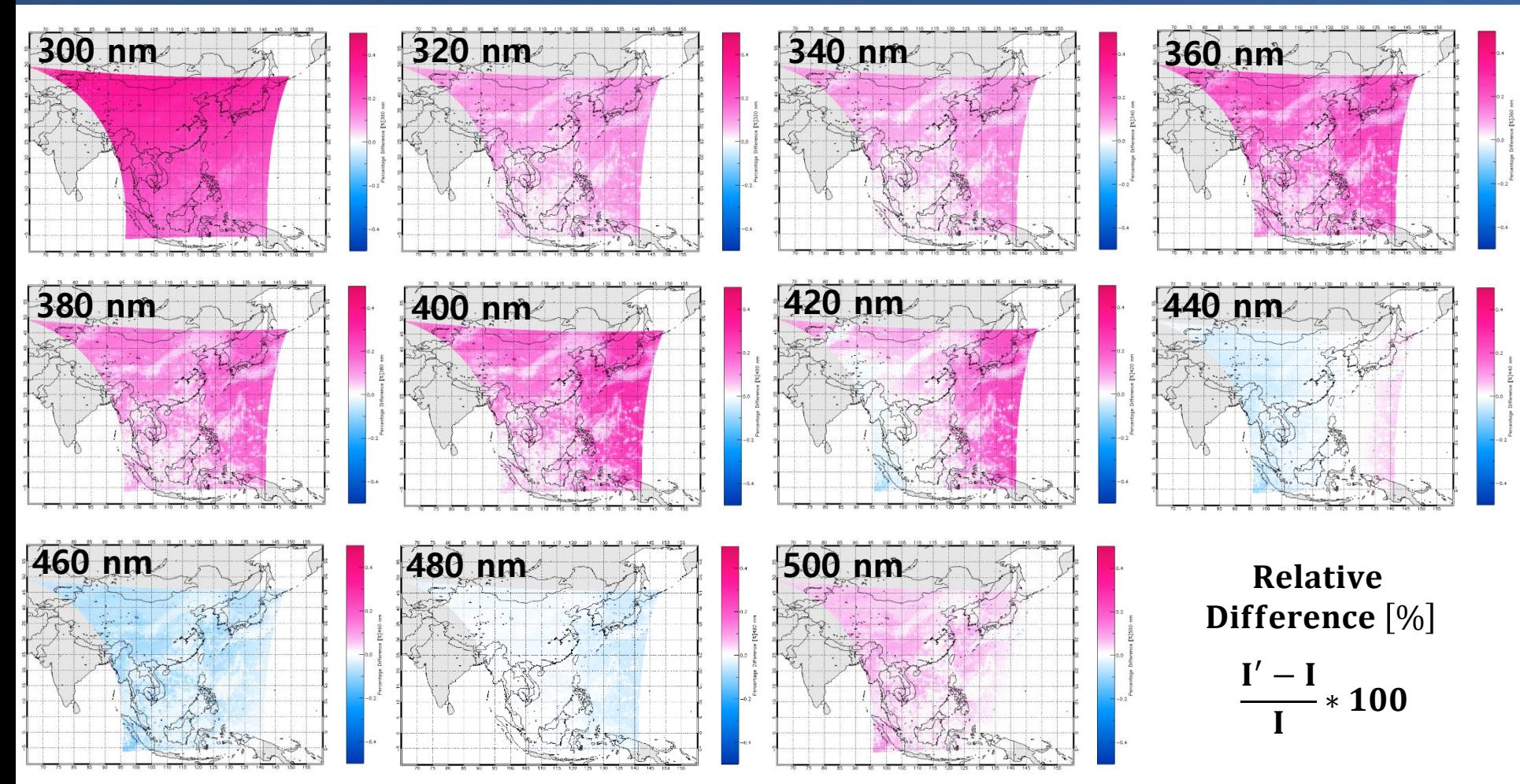

 **The relative difference between I and I' depends on the observation geometry (SZA, VZA, RAA) and wavelength.**

**Relative Difference [%] @ 440 nm** 

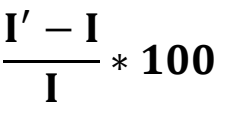

- **The shape of the relative difference depends on the LPS and PA as well as SZA, VZA, … etc.**
- **In these pixels, the relative difference is up to 0.4 %.**

LAT:

LON:

350

 $0.4$ 

 $0.2$ 

 $0.0$ 

 $-0.2$ 

 $-0.4$ 

 $-0.6$ 

300

Relative Difference [%]

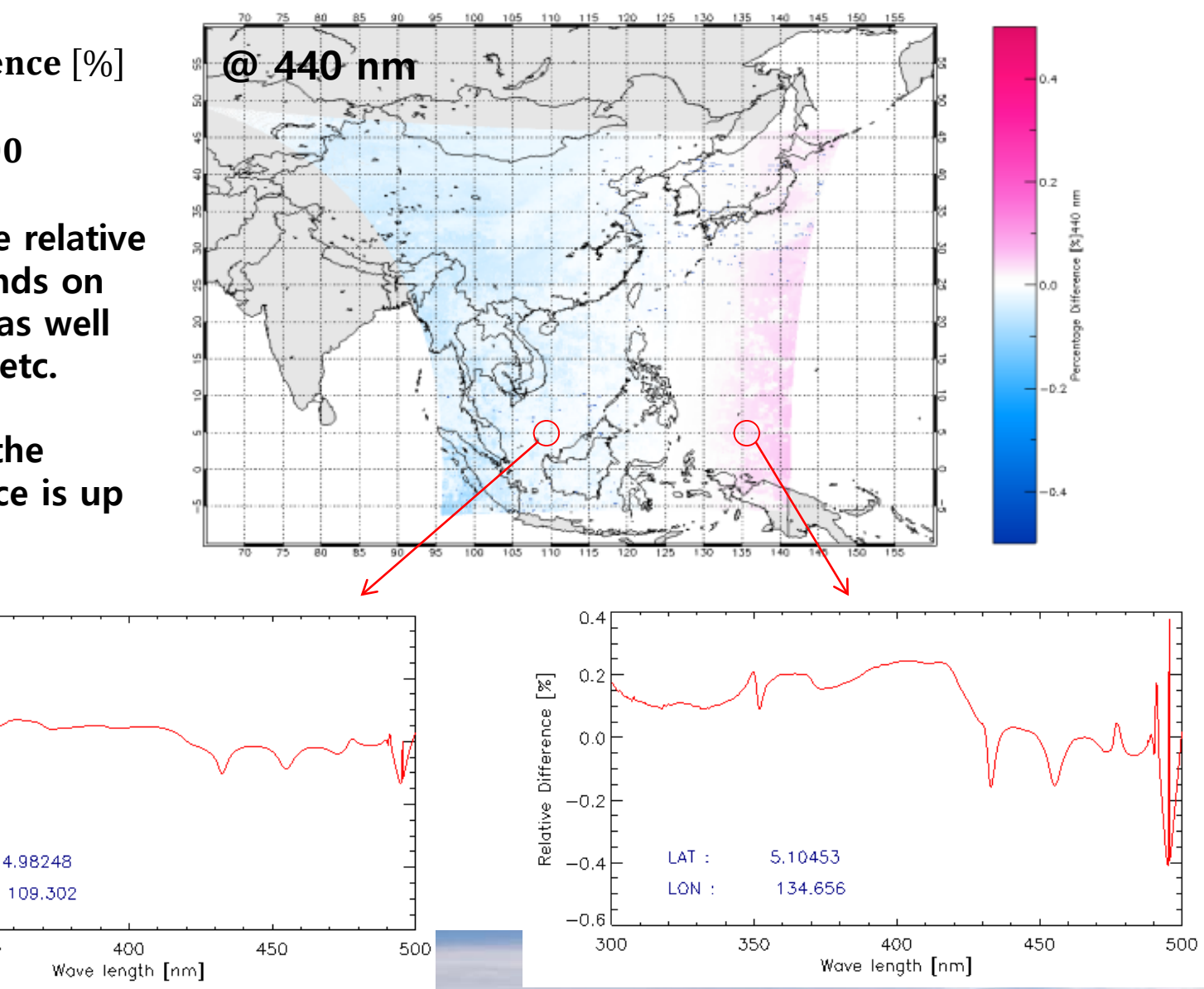

#### Effects of Polarization Correction

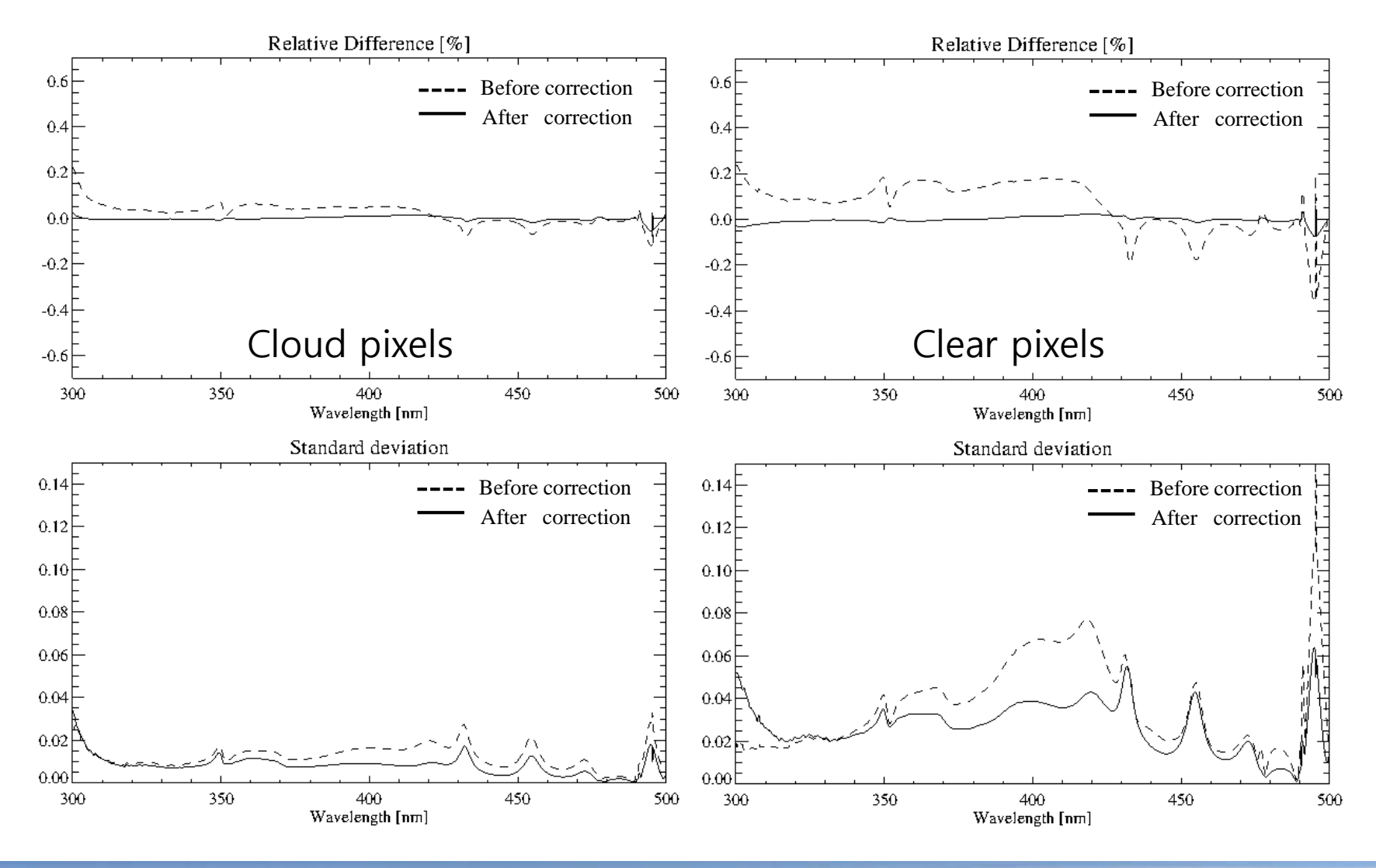

**Before : ( Iobs – Itrue )/ Itrue After : ( Ipol\_cor – Itrue )/ Itrue**

### IOT and Future Plan

- **Verification of Polarization Correction during IOT**
	- **Comparison of GEMS data with RTM simulation for target scenes with known meteorological and chemical field (e.g. clear, desert, ocean and opaque convection cloud)**
	- **Inter-comparison with other satellites (e.g. TROPOMI, Sentinel-5 and etc.)**
- **Optimization of algorithm ( Accuracy and Speed )**
	- **Improve Look-Up Tables**
	- **Correction for cloud scenes**

#### **Conclusion**

- **Polarization characteristics of atmosphere were pre-simulated using RTM for GEMS polarization correction.**
- **Polarization error depends on the observation geometry, trace gases, surface information, and etc.**
- **Improve accuracy of GEMS L1B data through polarization correction, incorporating instrument polarization characteristics.**
- $\blacksquare$  During the IOT period, we will evaluate and optimize the **polarization correction algorithm.**

# Thank you ~